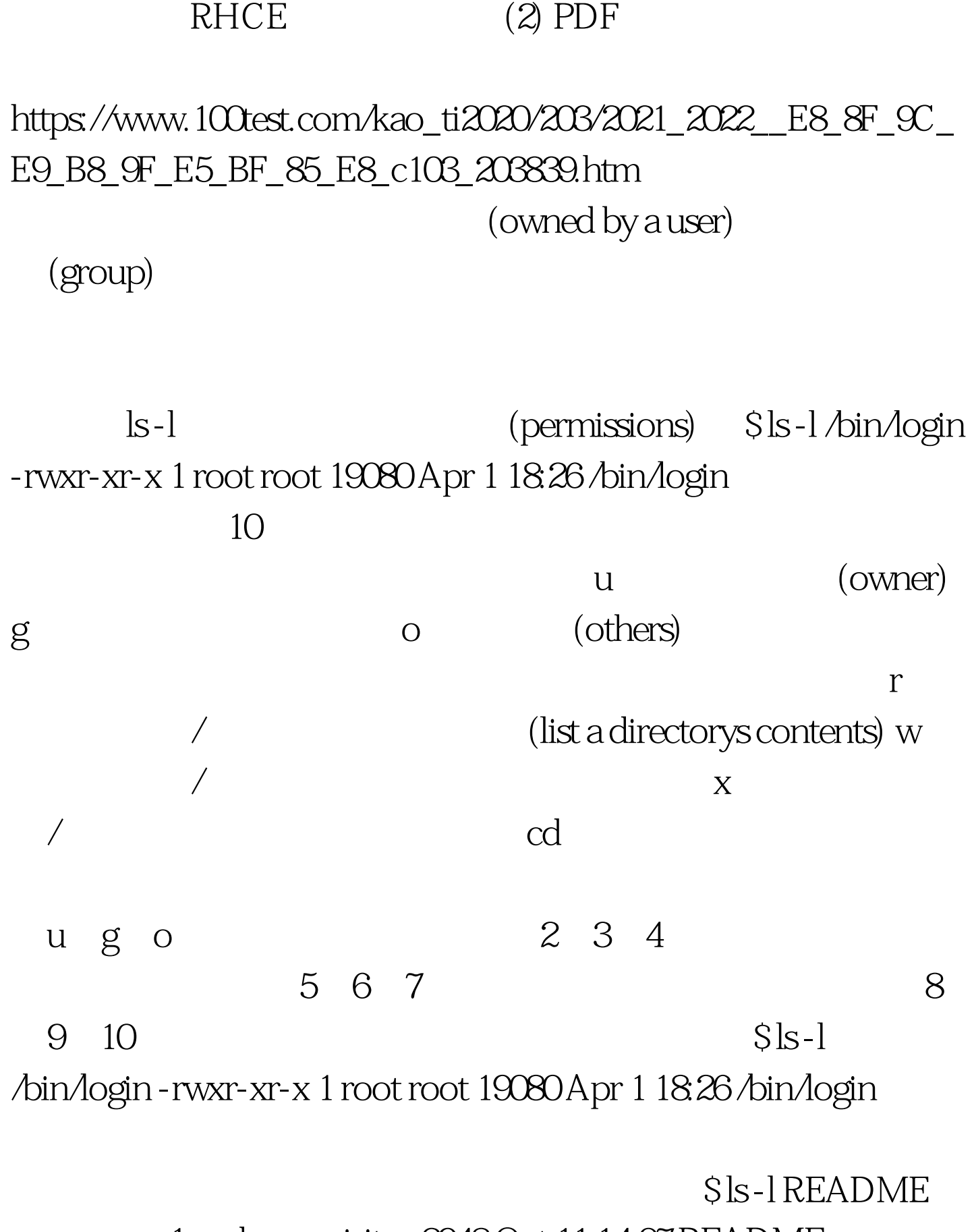

-rw-rw-r-- 1 andersen visitor 2948 Oct 11 14:07 README  $\nu$ isitor

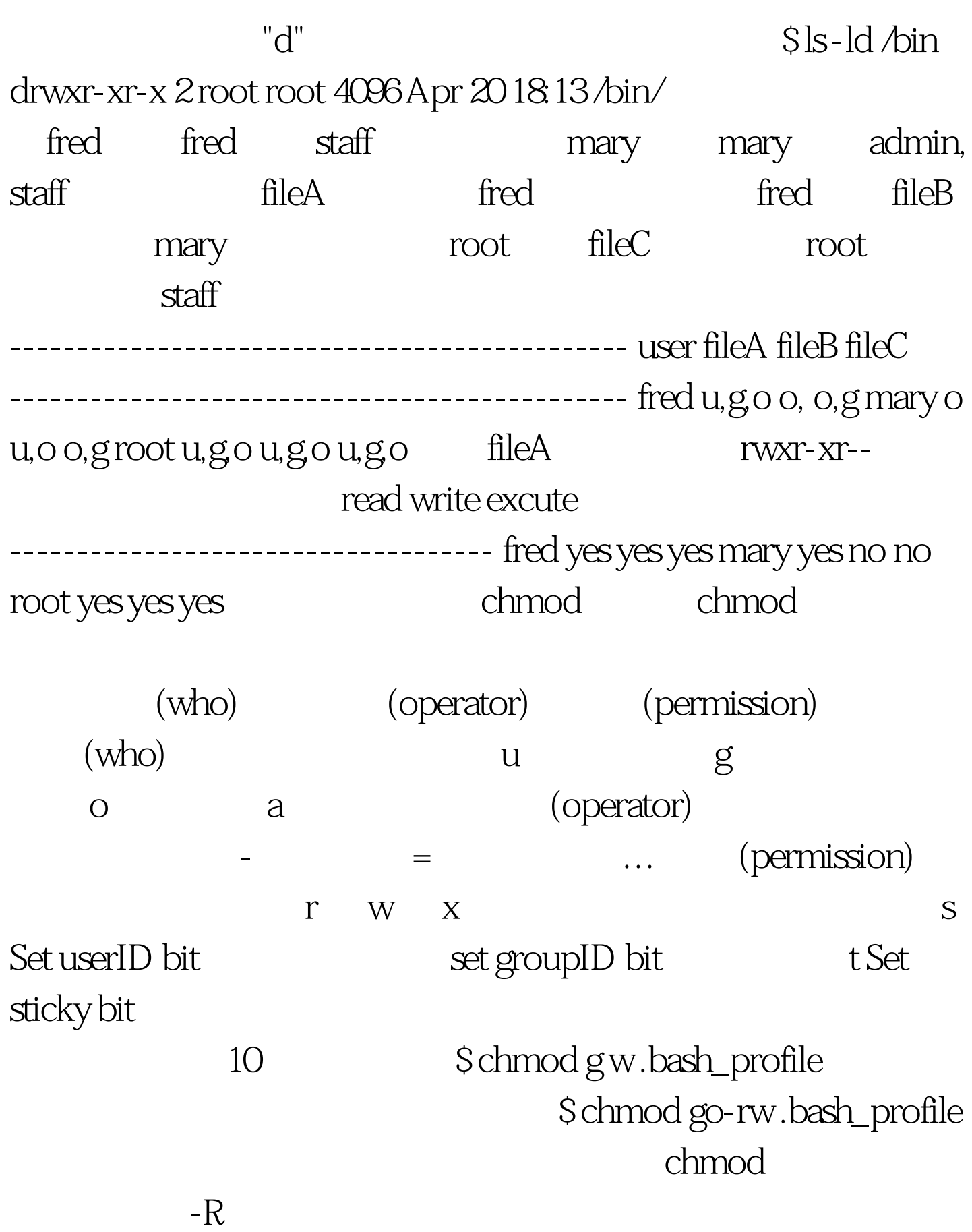

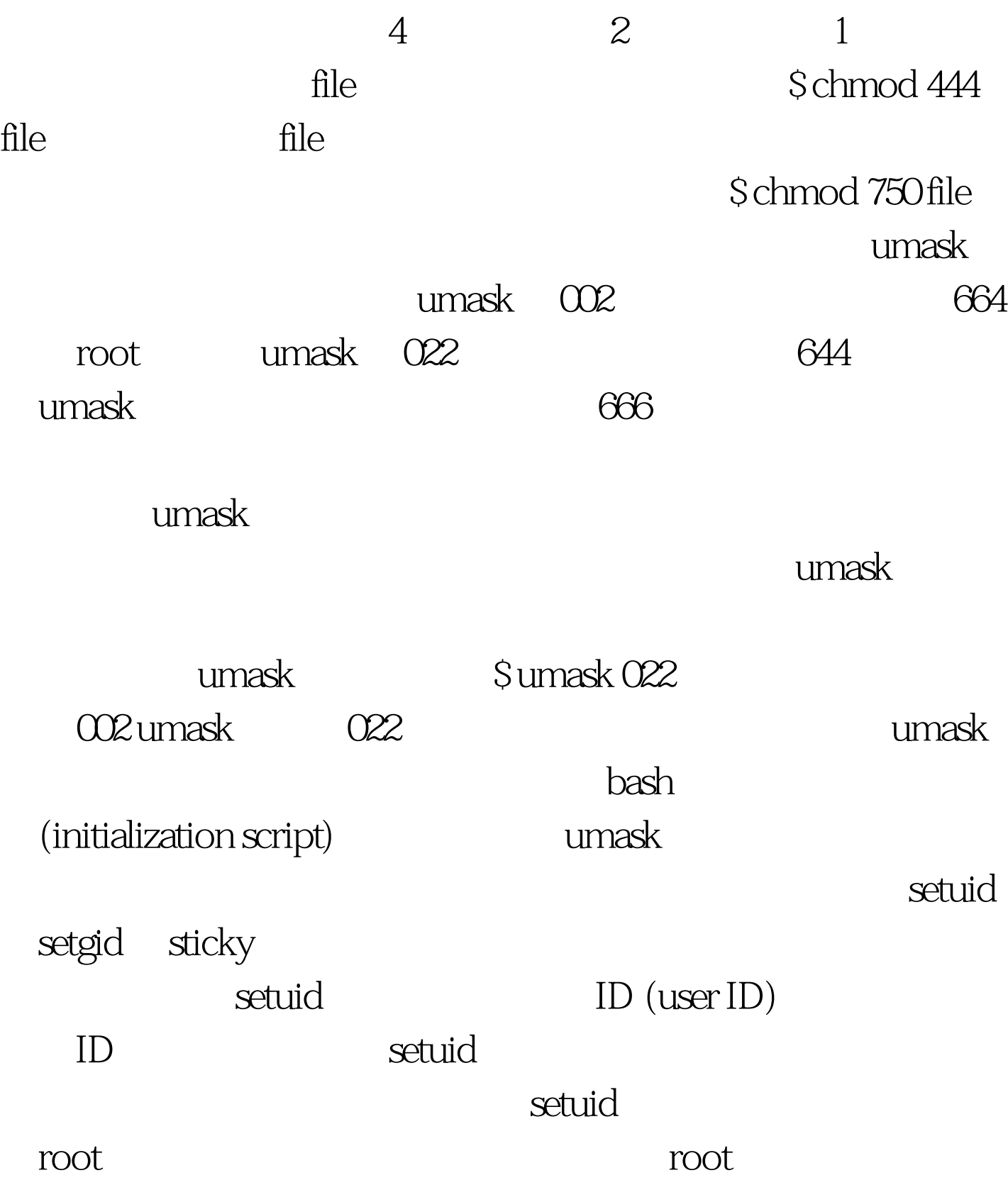

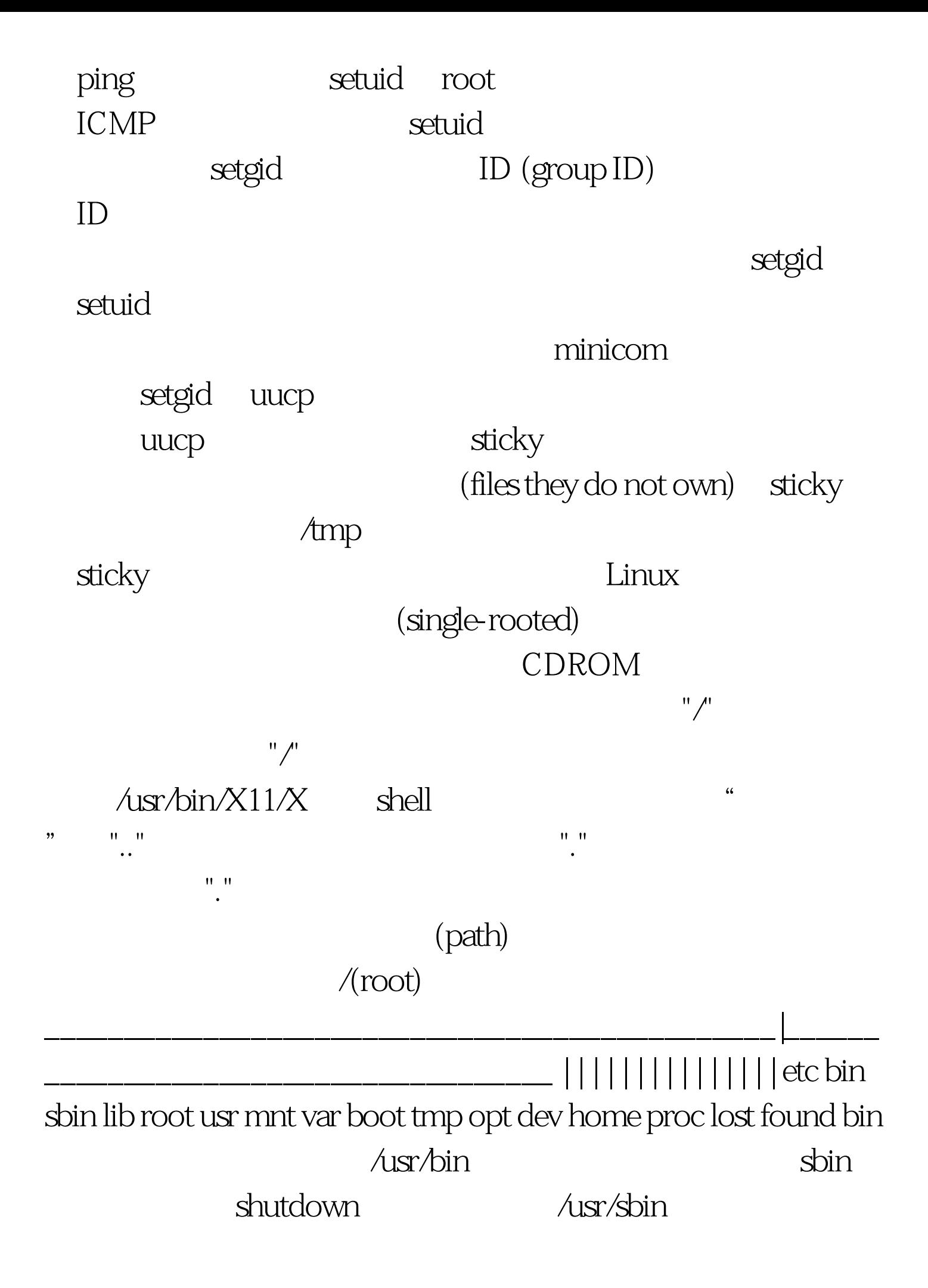

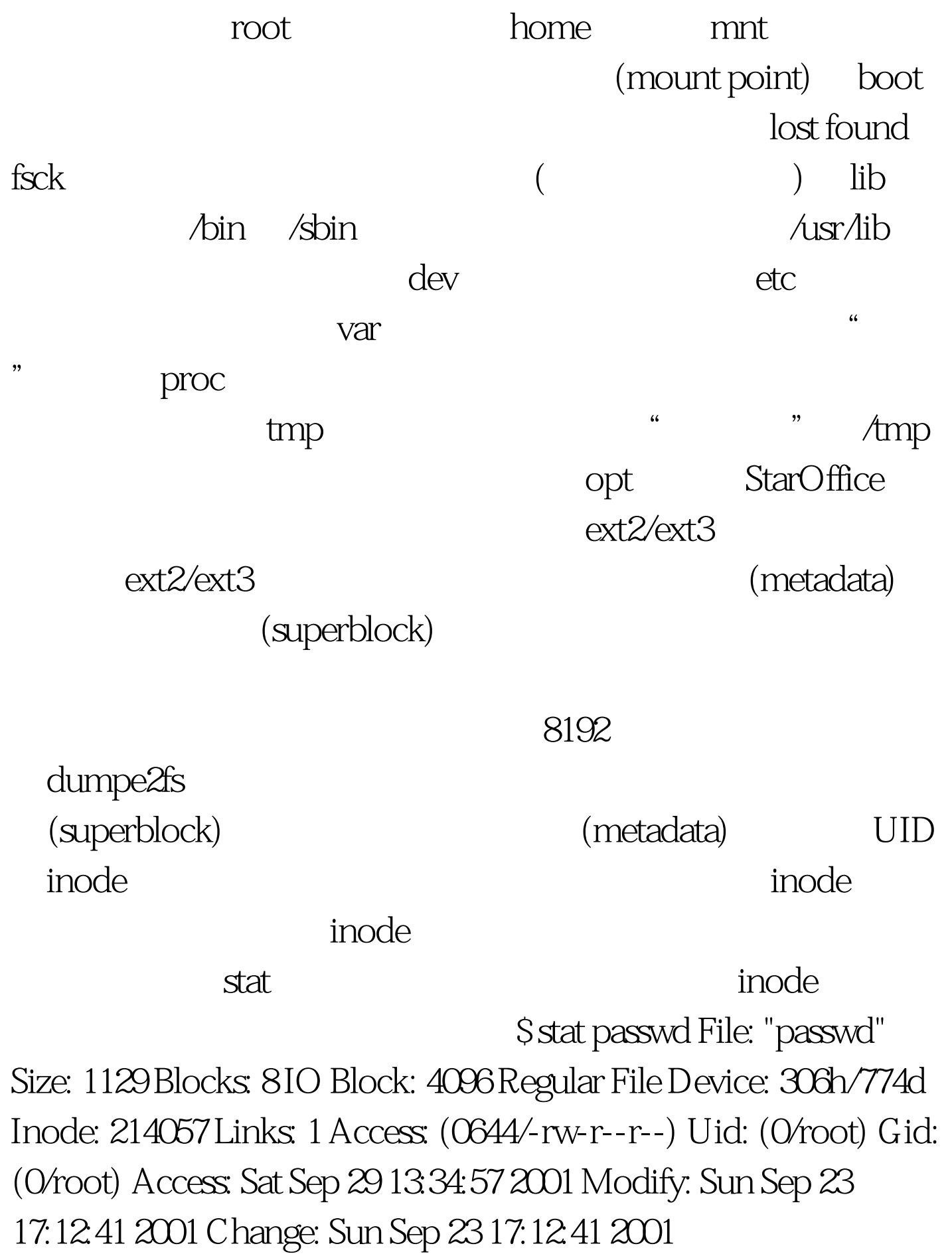

 ${\rm (hard\ link)}$ 

" http://www.finode.com/findex.com/findex.com/findex.com/findex.com/findex.com/

 $\operatorname{link}$ 

inode  $100Test$ 

www.100test.com